# **МИНИСТЕРСТВО НАУКИ И ВЫСШЕГО ОБРАЗОВАНИЯ РОССИЙСКОЙ ФЕДЕРАЦИИ**

# **Федеральное государственное бюджетное образовательное учреждение высшего образования**

«ТОМСКИЙ ГОСУДАРСТВЕННЫЙ УНИВЕРСИТЕТ СИСТЕМ УПРАВЛЕНИЯ И РАДИОЭЛЕКТРОНИКИ» (ТУСУР)

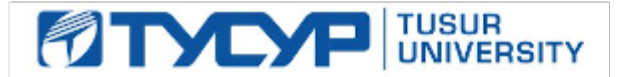

УТВЕРЖДАЮ

Директор департамента образования

Документ подписан электронной подписью Сертификат: 1сбсfa0a-52aб-4f49-aef0-5584d3fd4820<br>Владелец: Троян Павел Ефимович Действителен: с 19.01.2016 по 16.09.2019

# РАБОЧАЯ ПРОГРАММА ДИСЦИПЛИНЫ

## **ПРОГРАММИРОВАНИЕ ЛОГИЧЕСКИХ ИНТЕГРАЛЬНЫХ СХЕМ**

Уровень образования: **высшее образование - бакалавриат** Направление подготовки / специальность: **11.03.02 Инфокоммуникационные технологии и системы связи** Направленность (профиль) / специализация: **Системы мобильной связи** Форма обучения: **очная** Факультет: **Радиотехнический факультет (РТФ)** Кафедра: **Кафедра радиотехнических систем (РТС)** Курс: **3** Семестр: **6** Учебный план набора 2019 года

#### Объем дисциплины и виды учебной деятельности

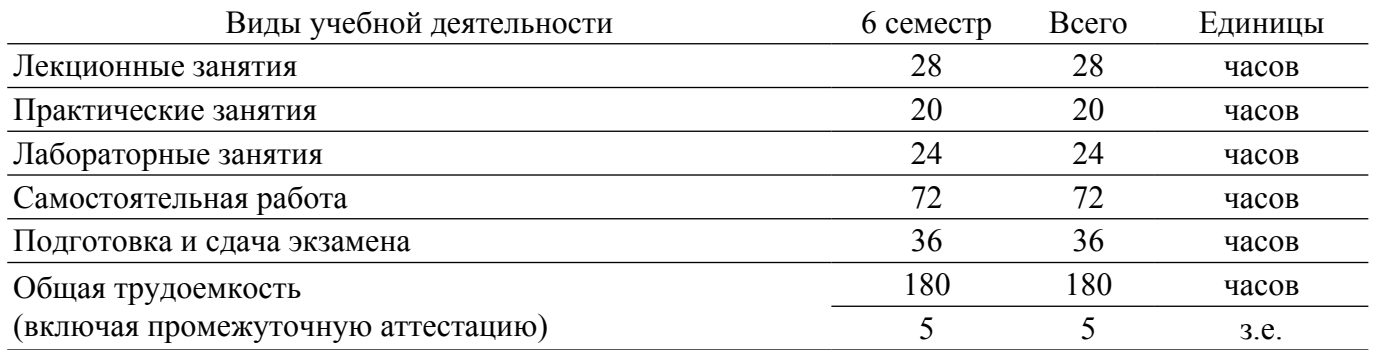

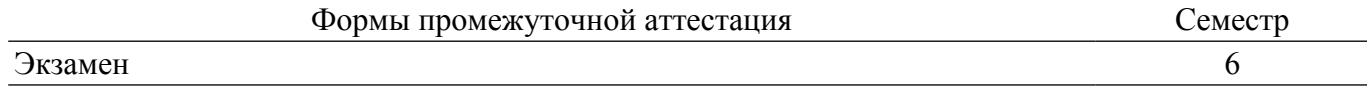

#### 1. Общие положения

### 1.1. Цели дисциплины

1. Изучение архитектуры и схемотехники современных программируемых логических интегральных схем, принципов проектирования цифровых схем с использованием ПЛИС, методов и средств отладки таких схем, языка проектирования цифровых устройств Verilog HDL.

#### 1.2. Задачи дисциплины

1. Приобретение студентами знаний в области проектирования цифровых схем с использованием ПЛИС.

2. Приобретение умений проектировать телекоммуникационные системы на ПЛИС с использованием языка описания цифровых устройств Verilog HDL.

3. Овладение практическими навыками в области разработки и отладки описаний цифровых устройств на языке Verilog HDL на основе программного обеспечения зарубежных фирм н отладочных модулей с использованием ПЛИС.

#### 2. Место дисциплины в структуре ОПОП

Блок дисциплин: Б1. Дисциплины (модули).

Индекс дисциплины: Б1.В.09.

Реализуется с применением электронного обучения, дистанционных образовательных технологий.

#### 3. Перечень планируемых результатов обучения по дисциплине, соотнесенных с индикаторами достижения компетенций

Процесс изучения дисциплины направлен на формирование следующих компетенций в соответствии с ФГОС ВО и основной образовательной программой (таблица 3.1):

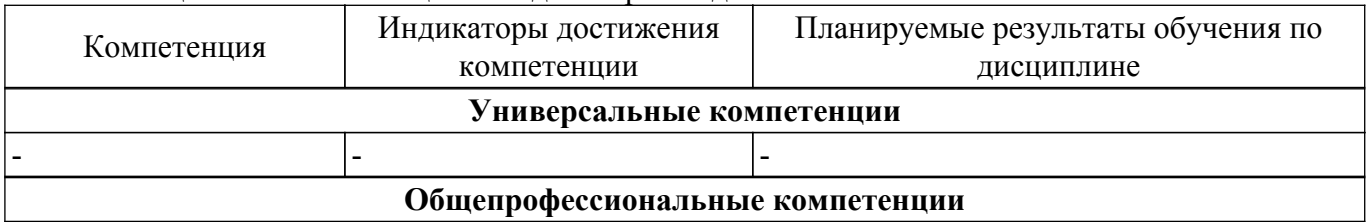

Таблица 3.1 - Компетенции и индикаторы их достижения

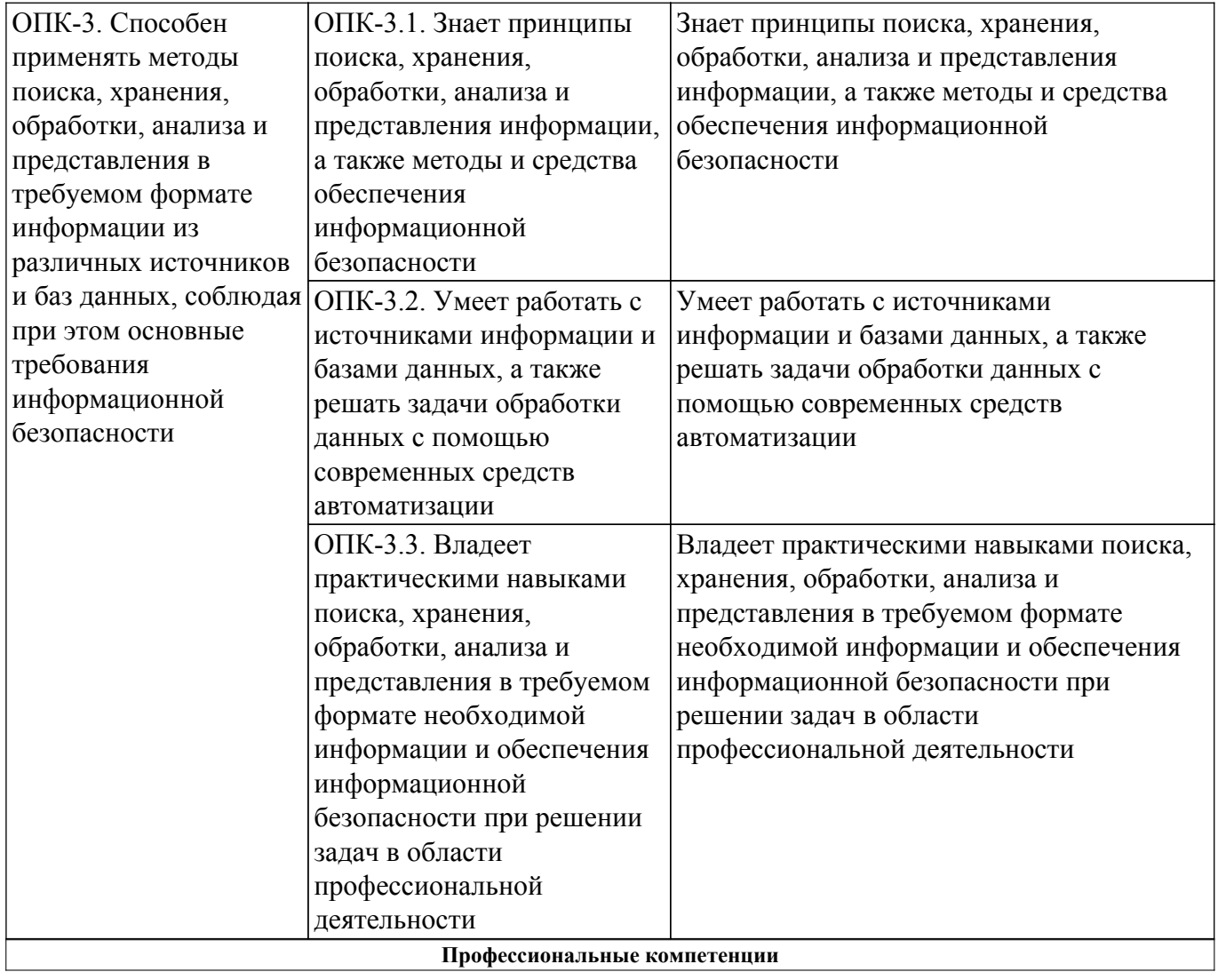

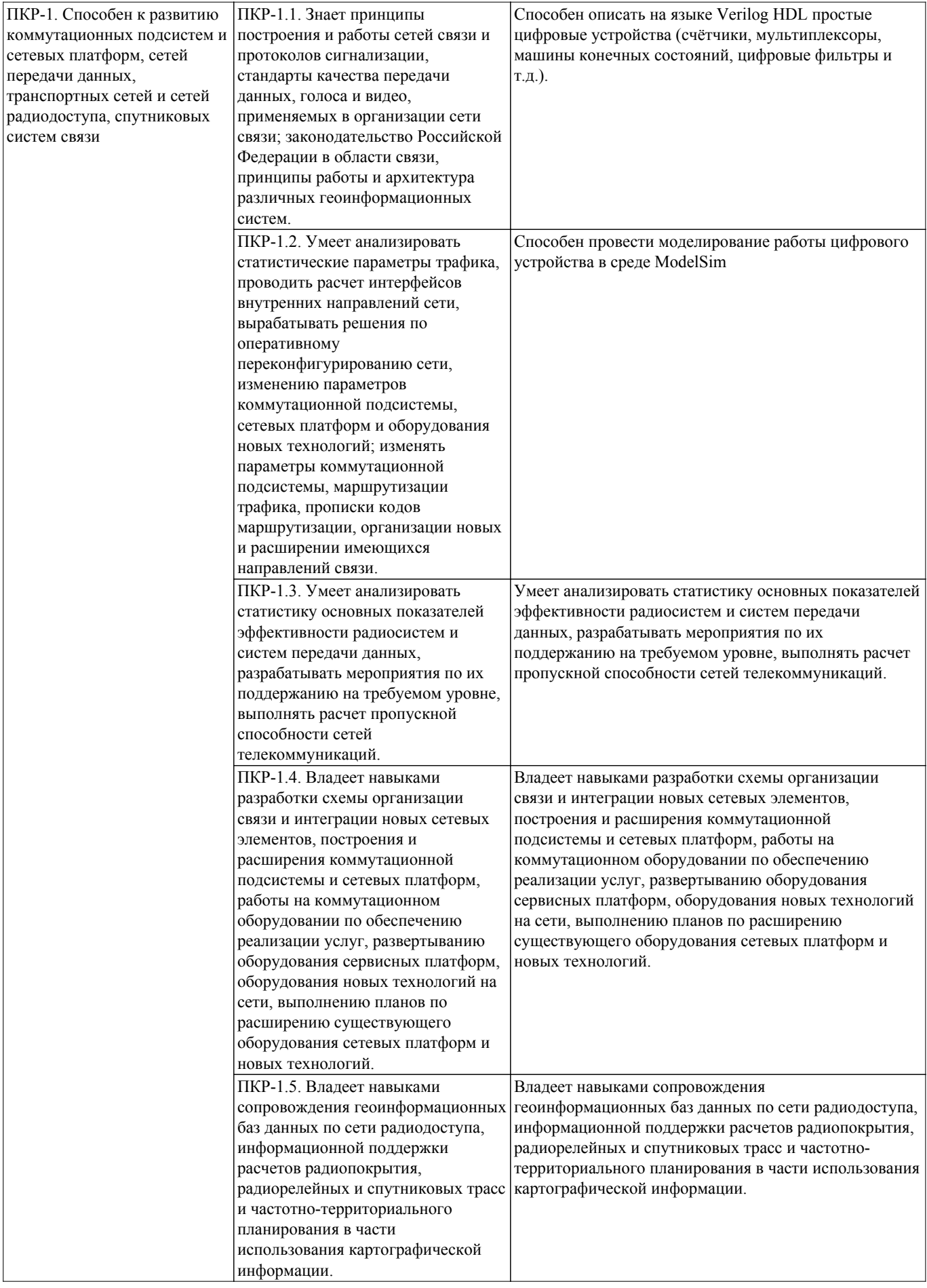

**4. Объем дисциплины в зачетных единицах с указанием количества академических часов, выделенных на контактную работу обучающихся с преподавателем**

# **и на самостоятельную работу обучающихся**

Общая трудоемкость дисциплины составляет 5 зачетных единиц, 180 академических часов. Распределение трудоемкости дисциплины по видам учебной деятельности представлено в таблице 4.1.

Таблица 4.1 – Трудоемкость дисциплины по видам учебной деятельности

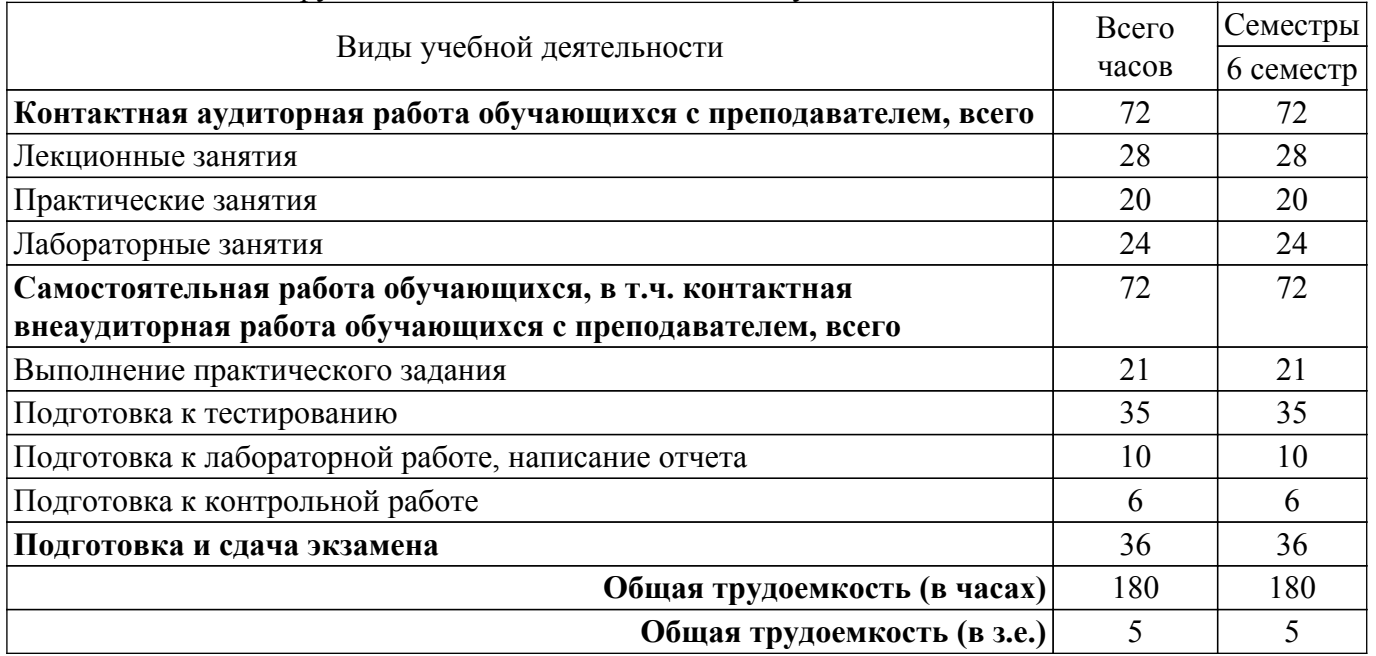

## **5. Структура и содержание дисциплины**

## **5.1. Разделы (темы) дисциплины и виды учебной деятельности**

Структура дисциплины по разделам (темам) и видам учебной деятельности приведена в таблице 5.1.

Таблица 5.1 – Разделы (темы) дисциплины и виды учебной деятельности

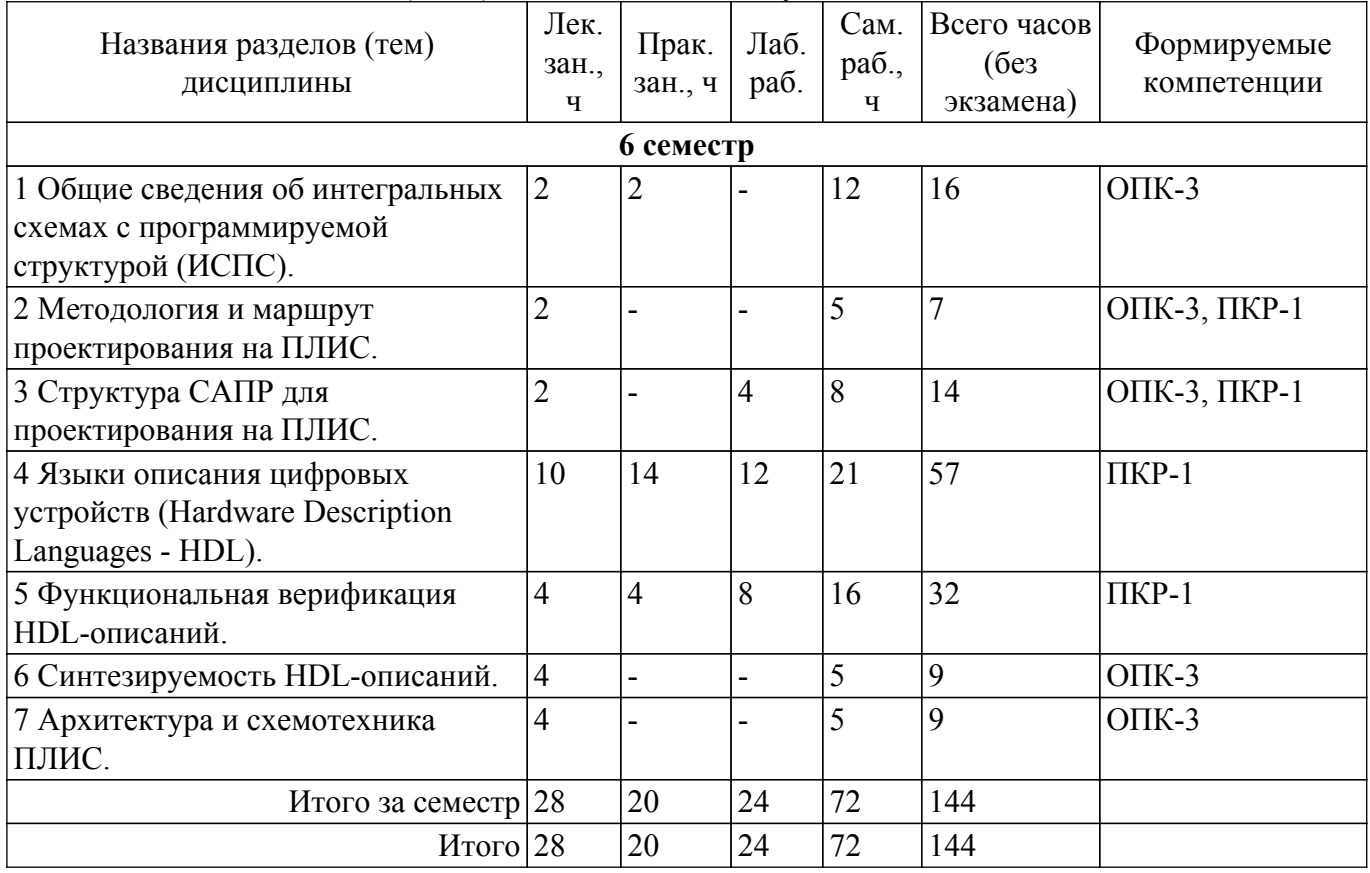

## **5.2. Содержание разделов (тем) дисциплины**

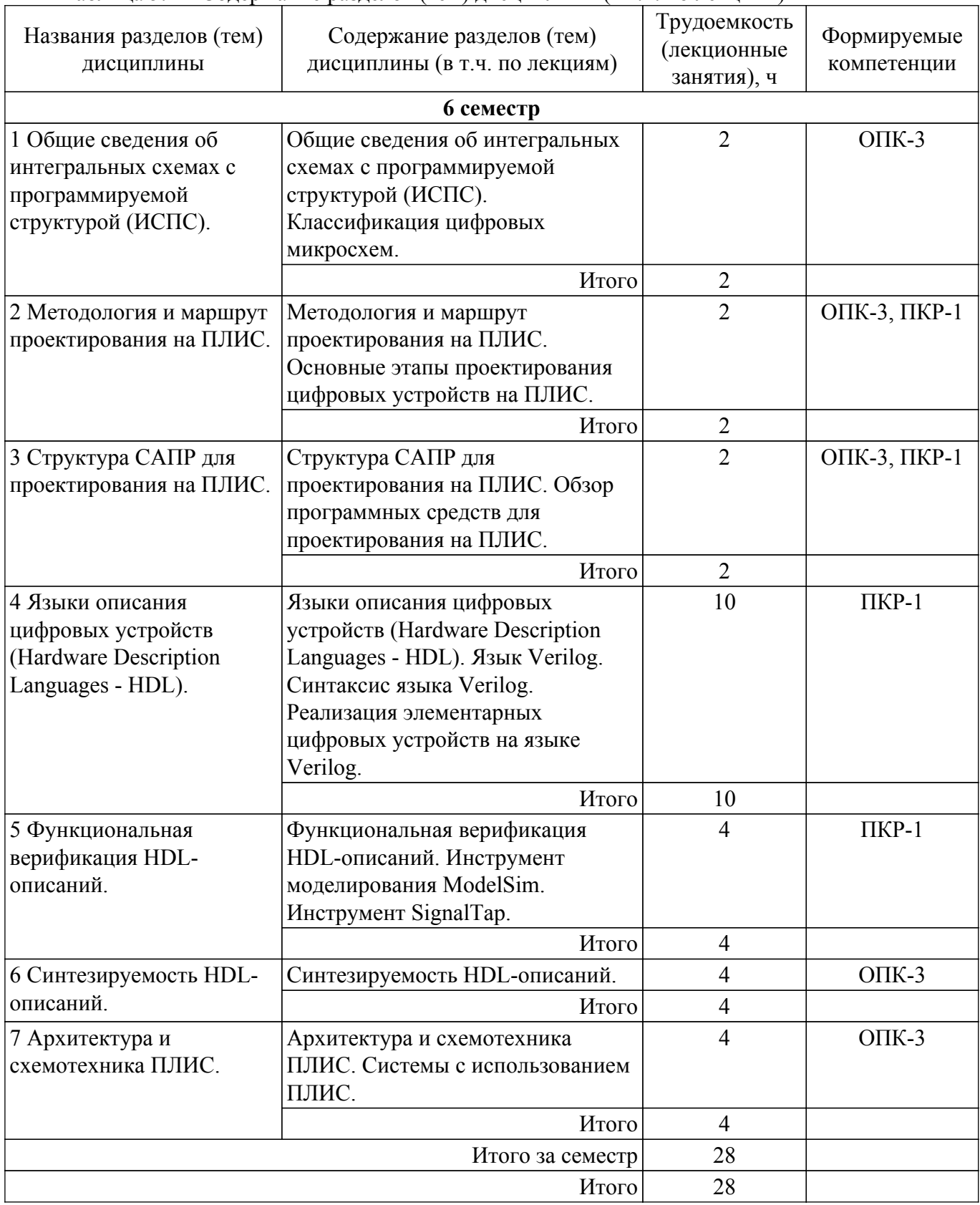

# **5.3. Практические занятия (семинары)**

Наименование практических занятий (семинаров) приведено в таблице 5.3. Таблица 5.3 – Наименование практических занятий (семинаров)

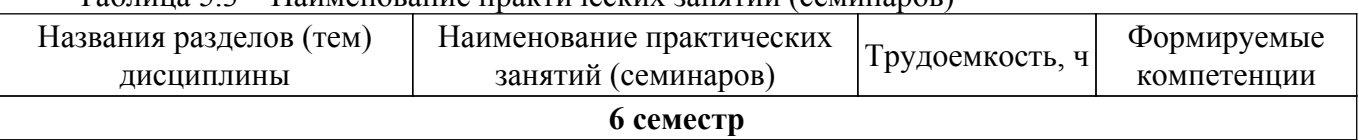

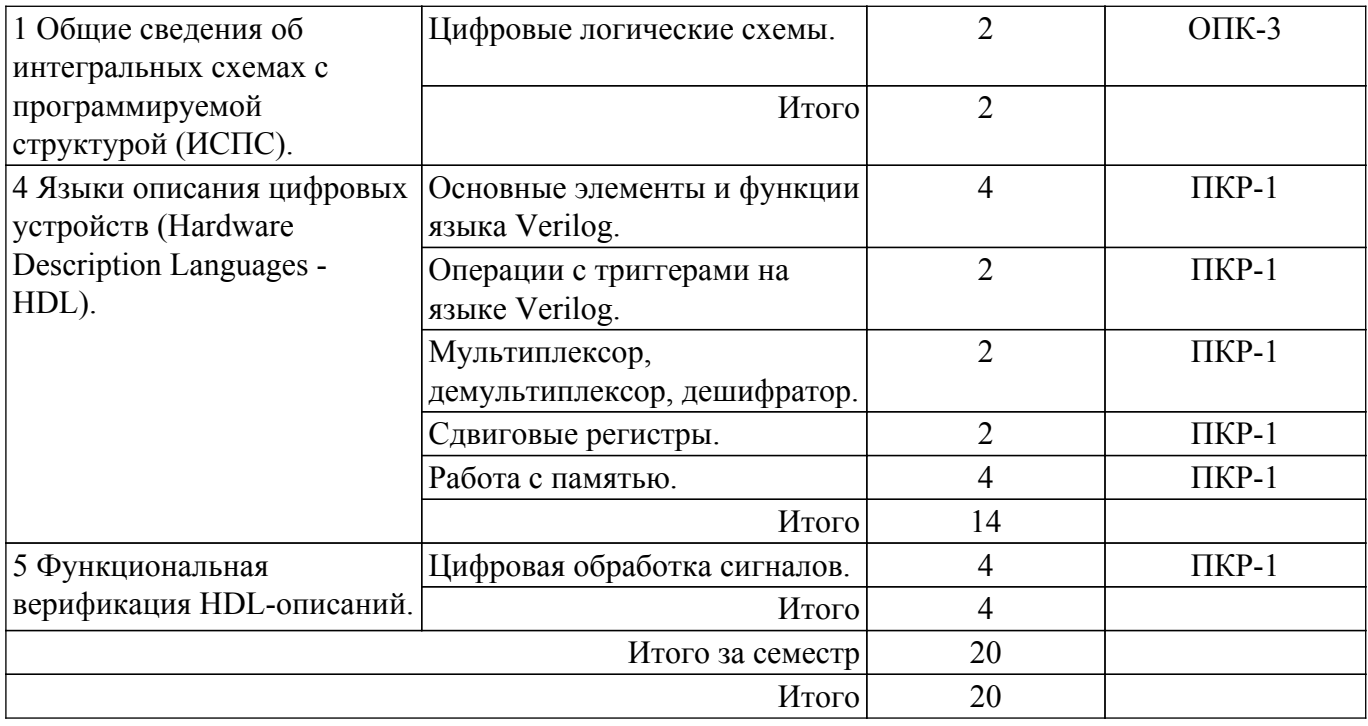

#### **5.4. Лабораторные занятия**

Наименование лабораторных работ приведено в таблице 5.4. Таблица 5.4 – Наименование лабораторных работ

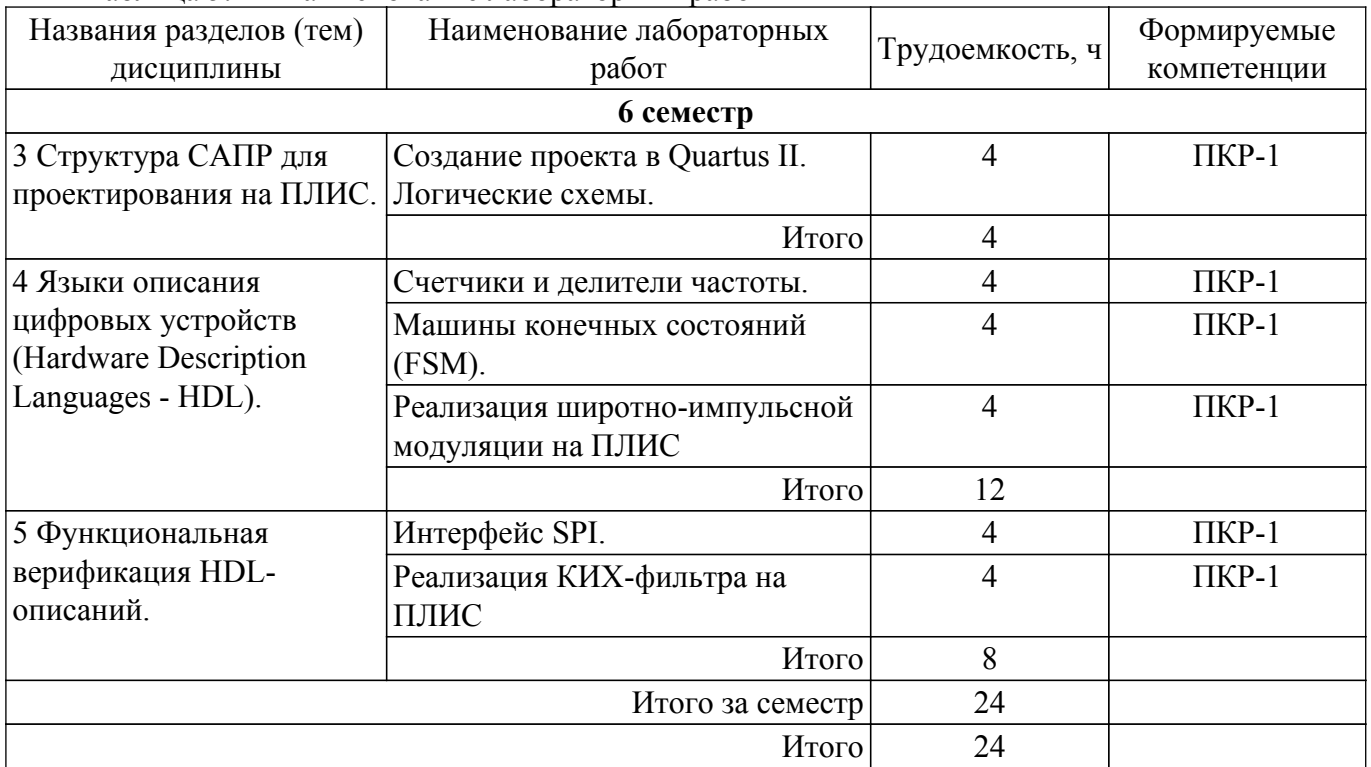

# **5.5. Курсовой проект / курсовая работа**

Не предусмотрено учебным планом

## **5.6. Самостоятельная работа**

Виды самостоятельной работы, трудоемкость и формируемые компетенции представлены в таблице 5.6.

Таблица 5.6 – Виды самостоятельной работы, трудоемкость и формируемые компетенции

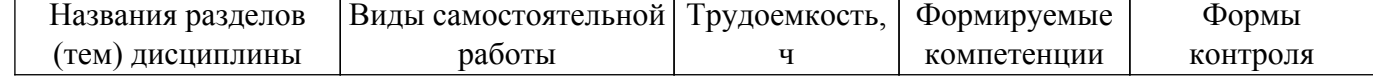

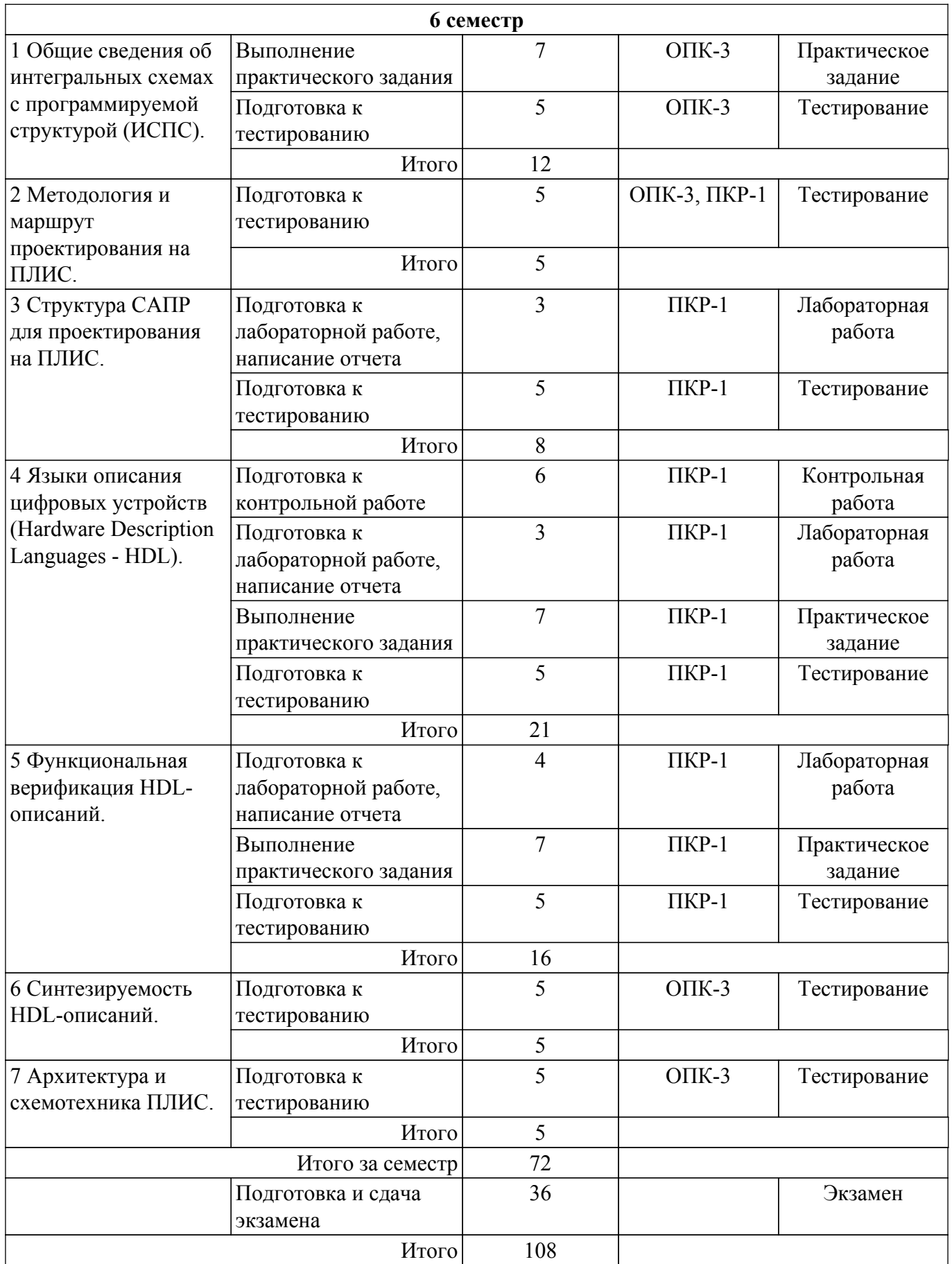

# **5.7. Соответствие компетенций, формируемых при изучении дисциплины, и видов учебной деятельности**

Соответствие компетенций, формируемых при изучении дисциплины, и видов учебной деятельности представлено в таблице 5.7.

Таблица 5.7 – Соответствие компетенций, формируемых при изучении дисциплины, и видов занятий

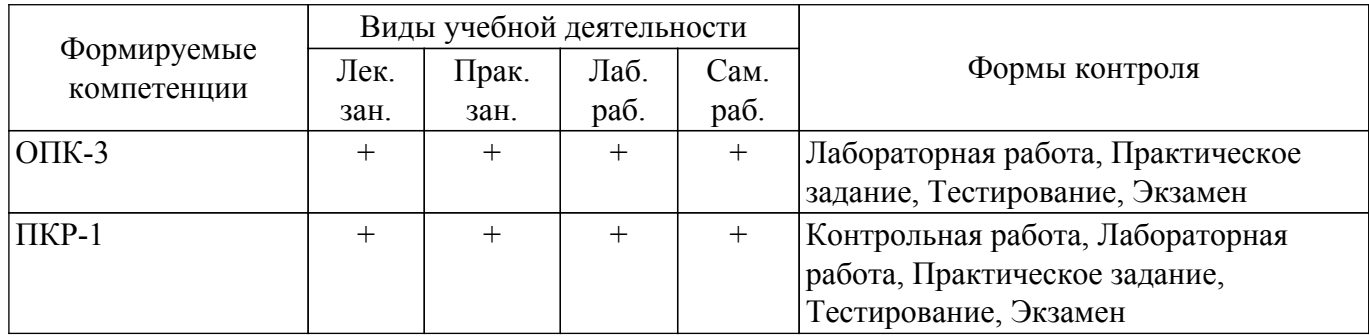

# **6. Рейтинговая система для оценки успеваемости обучающихся**

# **6.1. Балльные оценки для форм контроля**

Балльные оценки для форм контроля представлены в таблице 6.1. Таблица 6.1 – Балльные оценки

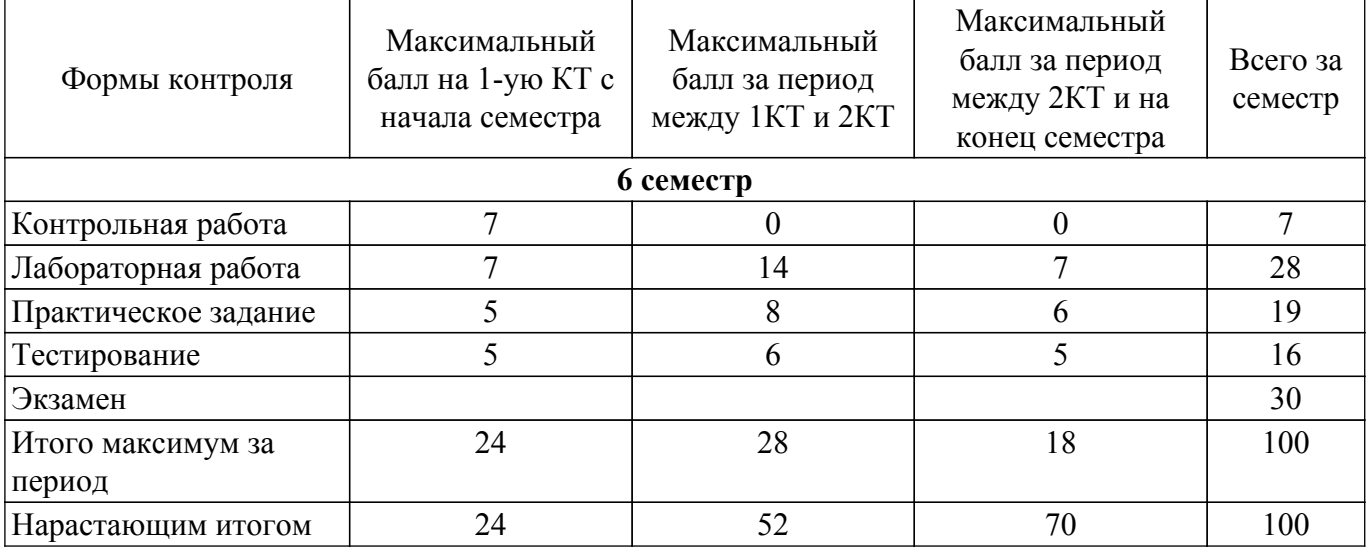

## **6.2. Пересчет баллов в оценки за текущий контроль**

Пересчет баллов в оценки за текущий контроль представлен в таблице 6.2. Таблица 6.2 – Пересчет баллов в оценки за текущий контроль

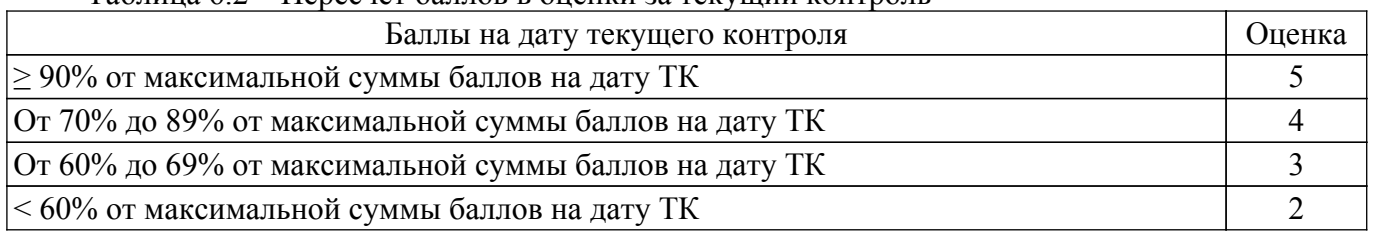

# **6.3. Пересчет суммы баллов в традиционную и международную оценку**

Пересчет суммы баллов в традиционную и международную оценку представлен в таблице 6.3.

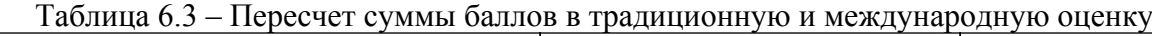

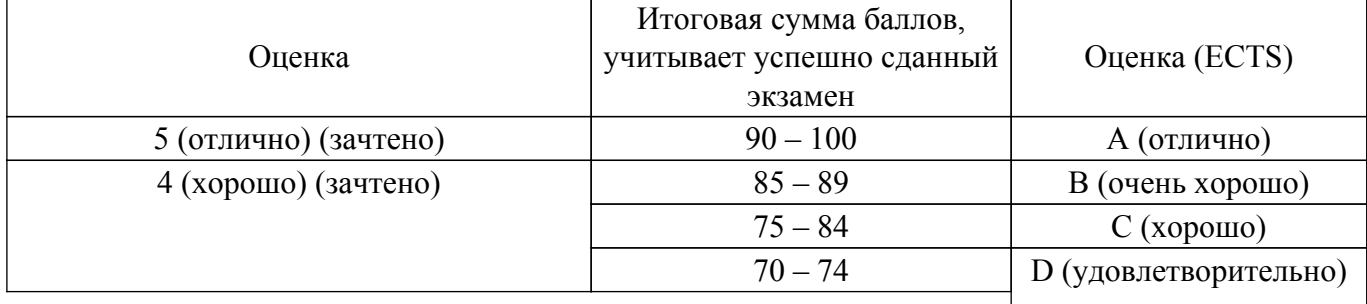

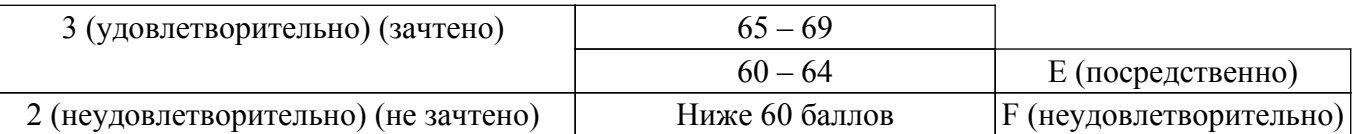

# **7. Учебно-методическое и информационное обеспечение дисциплины**

#### **7.1. Основная литература**

1. Стешенко В.Б. ПЛИС фирмы Altera: элементная база, система проектирования и языки описания аппаратуры. - М.: ДМК Пресс, 2010. - 573 с. [Электронный ресурс]: — Режим доступа: [http://e.lanbook.com/book/60976.](http://e.lanbook.com/book/60976)

# **7.2. Дополнительная литература**

1. Зотов В. Ю. Проектирование встраиваемых микропроцессорных систем на основе ПЛИС фирмы XILINX®. - М.: Горячая линия-Телеком, 2006. - 519с. (наличие в библиотеке ТУСУР - 41 экз.).

2. Угрюмов Е. П. Цифровая схемотехника: Учебное пособие для вузов. - 2-е изд., перераб. и доп. - СПб.: БХВ-Петербург, 2004. - 782с. (наличие в библиотеке ТУСУР - 20 экз.).

3. Программирование логических интегральных схем: Учебное методическое пособие / Покаместов Д. А., Крюков Я. В., Эрдынеев Ж. Т. — 2021. 101 с. [Электронный ресурс]: — Режим доступа:<https://edu.tusur.ru/publications/9628>.

#### **7.3. Учебно-методические пособия**

## **7.3.1. Обязательные учебно-методические пособия**

1. Программирование логических интегральных схем: Методические указания к лабораторным работам / Я. В. Крюков, Д. А. Покаместов, Ж. Т. Эрдынеев - 2014. 51 с. [Электронный ресурс]: — Режим доступа: [https://edu.tusur.ru/publications/3898.](https://edu.tusur.ru/publications/3898)

2. Программирование логических интегральных схем: Методические указания по проведению практических занятий и организации самостоятельной работы / Я. В. Крюков, Д. А. Покаместов, Ж. Т. Эрдынеев - 2014. 77 с. [Электронный ресурс]: — Режим доступа: [https://edu.tusur.ru/publications/3901.](https://edu.tusur.ru/publications/3901)

3. Цифровой акселерометр: Методические указания к лабораторной работе №8 по дисциплине «Программирование логических интегральных схем» / А. А. Евсеев, А. Ю. Абраменко - 2016. 9 с. [Электронный ресурс]: — Режим доступа:<https://edu.tusur.ru/publications/6052>.

#### **7.3.2. Учебно-методические пособия для лиц с ограниченными возможностями здоровья и инвалидов**

Учебно-методические материалы для самостоятельной и аудиторной работы обучающихся из числа лиц с ограниченными возможностями здоровья и инвалидов предоставляются в формах, адаптированных к ограничениям их здоровья и восприятия информации.

# **Для лиц с нарушениями зрения:**

– в форме электронного документа;

– в печатной форме увеличенным шрифтом.

## **Для лиц с нарушениями слуха:**

– в форме электронного документа;

– в печатной форме.

#### **Для лиц с нарушениями опорно-двигательного аппарата:**

#### – в форме электронного документа;

– в печатной форме.

#### **7.4. Современные профессиональные базы данных и информационные справочные системы**

1. При изучении дисциплины рекомендуется обращаться к современным базам данных, информационно-справочным и поисковым системам, к которым у ТУСУРа открыт доступ: <https://lib.tusur.ru/ru/resursy/bazy-dannyh>.

## **8. Материально-техническое и программное обеспечение дисциплины**

#### **8.1. Материально-техническое и программное обеспечение для лекционных занятий**

Для проведения занятий лекционного типа, групповых и индивидуальных консультаций, текущего контроля и промежуточной аттестации используется учебная аудитория с достаточным количеством посадочных мест для учебной группы, оборудованная доской и стандартной учебной мебелью. Имеются мультимедийное оборудование и учебно-наглядные пособия, обеспечивающие тематические иллюстрации по лекционным разделам дисциплины.

#### **8.2. Материально-техническое и программное обеспечение для практических занятий**

Учебная аудитория "Цифровая связь": учебная аудитория для проведения занятий лекционного типа, учебная аудитория для проведения занятий практического типа, учебная аудитория для проведения занятий лабораторного типа, учебная аудитория для проведения занятий семинарского типа, помещение для курсового проектирования (выполнения курсовых работ), помещение для проведения групповых и индивидуальных консультаций, помещение для проведения текущего контроля и промежуточной аттестации, помещение для самостоятельной работы; 634034, Томская область, г. Томск, Вершинина улица, д. 47, 309 ауд.

- Описание имеющегося оборудования:
- Магнитно-маркерная доска;
- Комплект специализированной учебной мебели;
- Рабочее место преподавателя.
- Программное обеспечение:
- Adobe Acrobat Reader;
- Altera Quartus Prime Lite Edition;
- Microsoft Office 2010 и ниже;

#### **8.3. Материально-техническое и программное обеспечение для лабораторных работ**

Учебная аудитория "Цифровая связь": учебная аудитория для проведения занятий лекционного типа, учебная аудитория для проведения занятий практического типа, учебная аудитория для проведения занятий лабораторного типа, учебная аудитория для проведения занятий семинарского типа, помещение для курсового проектирования (выполнения курсовых работ), помещение для проведения групповых и индивидуальных консультаций, помещение для проведения текущего контроля и промежуточной аттестации, помещение для самостоятельной работы; 634034, Томская область, г. Томск, Вершинина улица, д. 47, 309 ауд.

Описание имеющегося оборудования:

- Магнитно-маркерная доска;
- Комплект специализированной учебной мебели;
- Рабочее место преподавателя.

Программное обеспечение:

- Adobe Acrobat Reader;
- Altera Quartus Prime Lite Edition;
- Microsoft Office 2010 и ниже;

#### **8.4. Материально-техническое и программное обеспечение для самостоятельной работы**

Для самостоятельной работы используются учебные аудитории (компьютерные классы), расположенные по адресам:

- 634050, Томская область, г. Томск, Ленина проспект, д. 40, 233 ауд.;
- 634045, Томская область, г. Томск, ул. Красноармейская, д. 146, 201 ауд.;
- 634034, Томская область, г. Томск, Вершинина улица, д. 47, 126 ауд.;
- 634034, Томская область, г. Томск, Вершинина улица, д. 74, 207 ауд.

Описание имеющегося оборудования:

- учебная мебель;
- компьютеры;

- компьютеры подключены к сети «Интернет» и обеспечивают доступ в электронную информационно-образовательную среду ТУСУРа.

Перечень программного обеспечения:

- Microsoft Windows;
- OpenOffice;
- Kaspersky Endpoint Security 10 для Windows;
- 7-Zip;
- Google Chrome.

# **8.5. Материально-техническое обеспечение дисциплины для лиц с ограниченными возможностями здоровья и инвалидов**

Освоение дисциплины лицами с ограниченными возможностями здоровья и инвалидами осуществляется с использованием средств обучения общего и специального назначения.

При занятиях с обучающимися с **нарушениями слуха** предусмотрено использование звукоусиливающей аппаратуры, мультимедийных средств и других технических средств приема/передачи учебной информации в доступных формах, мобильной системы преподавания для обучающихся с инвалидностью, портативной индукционной системы. Учебная аудитория, в которой занимаются обучающиеся с нарушением слуха, оборудована компьютерной техникой, аудиотехникой, видеотехникой, электронной доской, мультимедийной системой.

При занятиях с обучающимися с **нарушениями зрения** предусмотрено использование в лекционных и учебных аудиториях возможности просмотра удаленных объектов (например, текста на доске или слайда на экране) при помощи видеоувеличителей для комфортного просмотра.

При занятиях с обучающимися с **нарушениями опорно-двигательного аппарата** используются альтернативные устройства ввода информации и другие технические средства приема/передачи учебной информации в доступных формах, мобильной системы обучения для людей с инвалидностью.

# **9. Оценочные материалы и методические рекомендации по организации изучения дисциплины**

# **9.1. Содержание оценочных материалов для текущего контроля и промежуточной аттестации**

Для оценки степени сформированности и уровня освоения закрепленных за дисциплиной компетенций используются оценочные материалы, представленные в таблице 9.1.

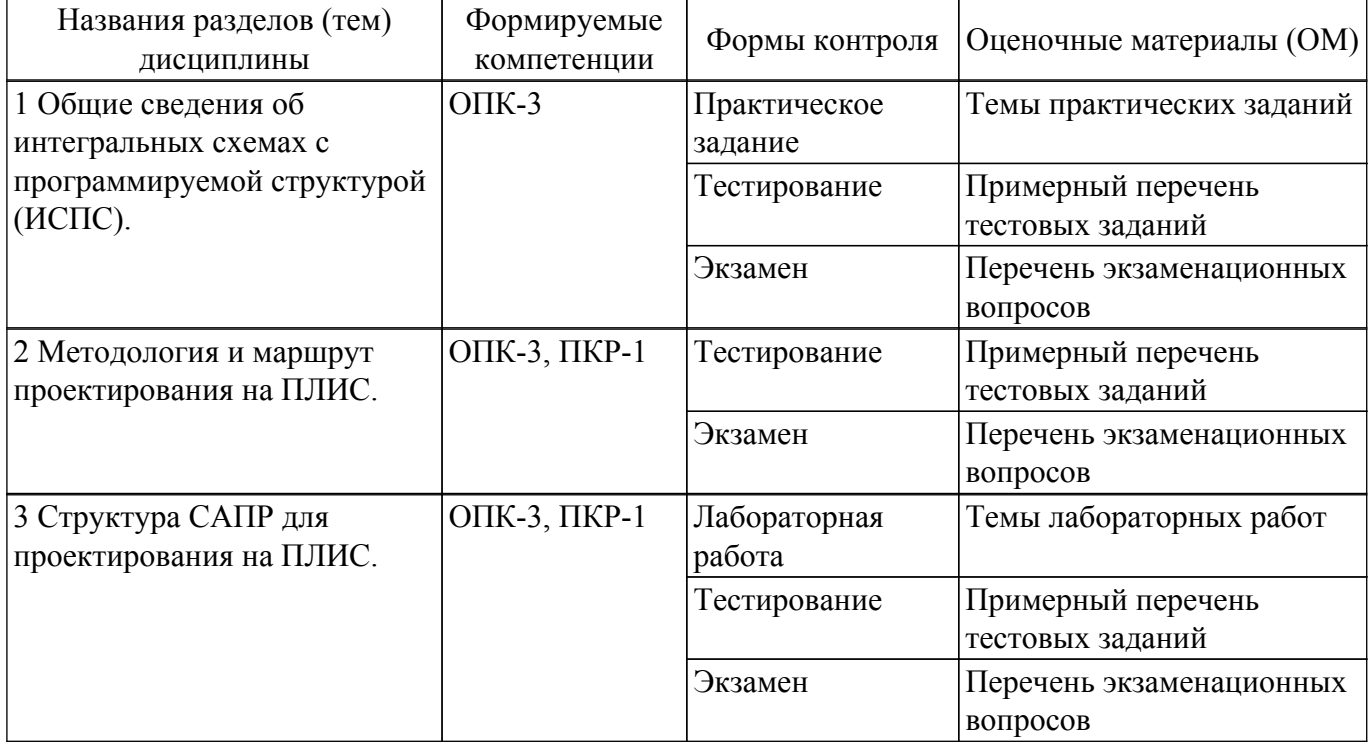

Таблица 9.1 – Формы контроля и оценочные материалы

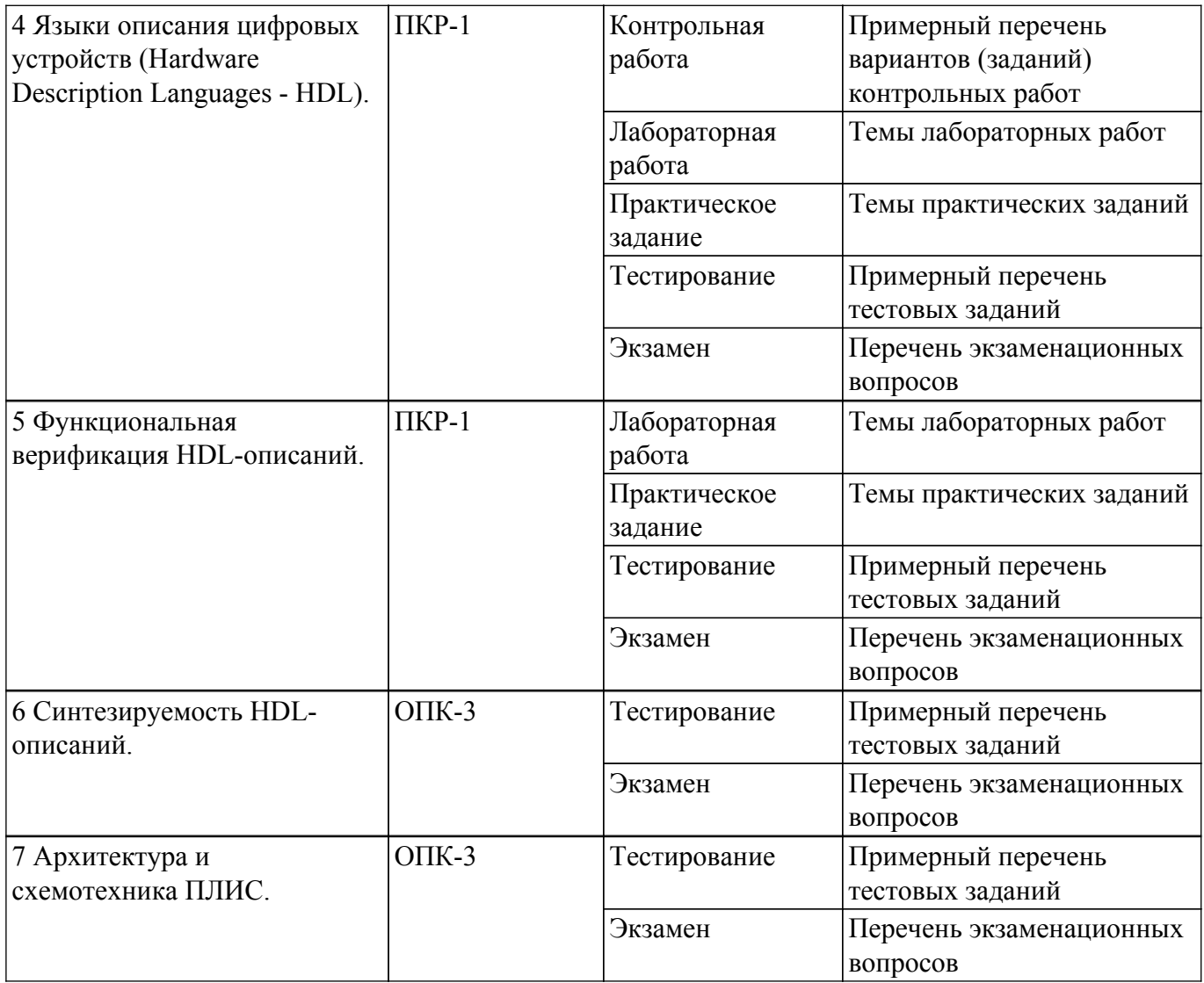

Шкала оценки сформированности отдельных планируемых результатов обучения по дисциплине приведена в таблице 9.2.

Таблица 9.2 – Шкала оценки сформированности планируемых результатов обучения по дисциплине

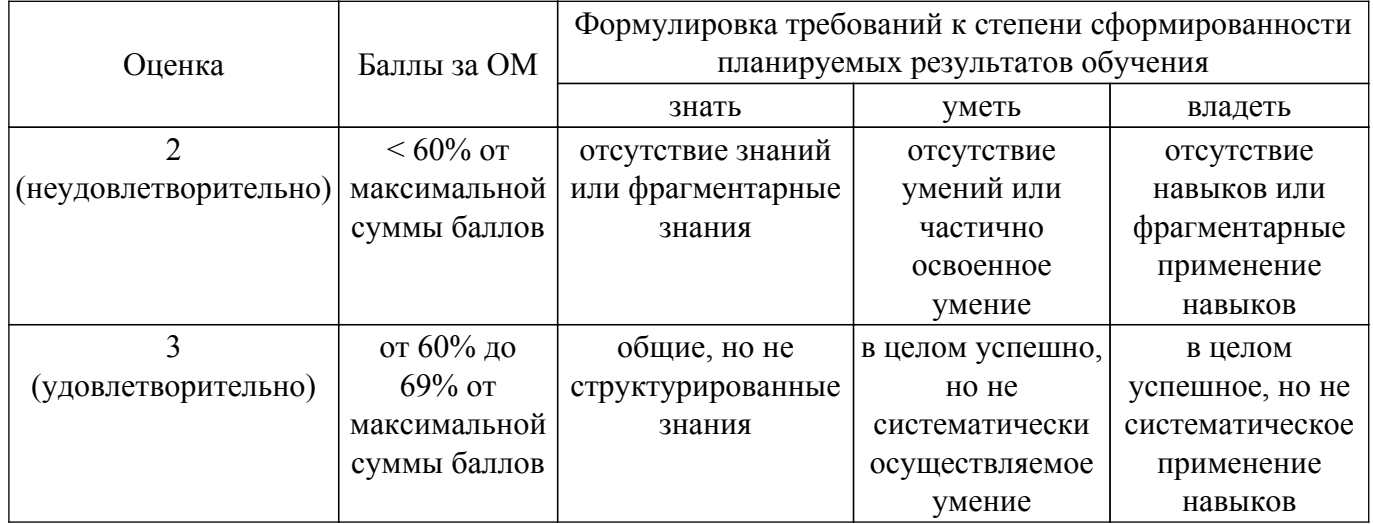

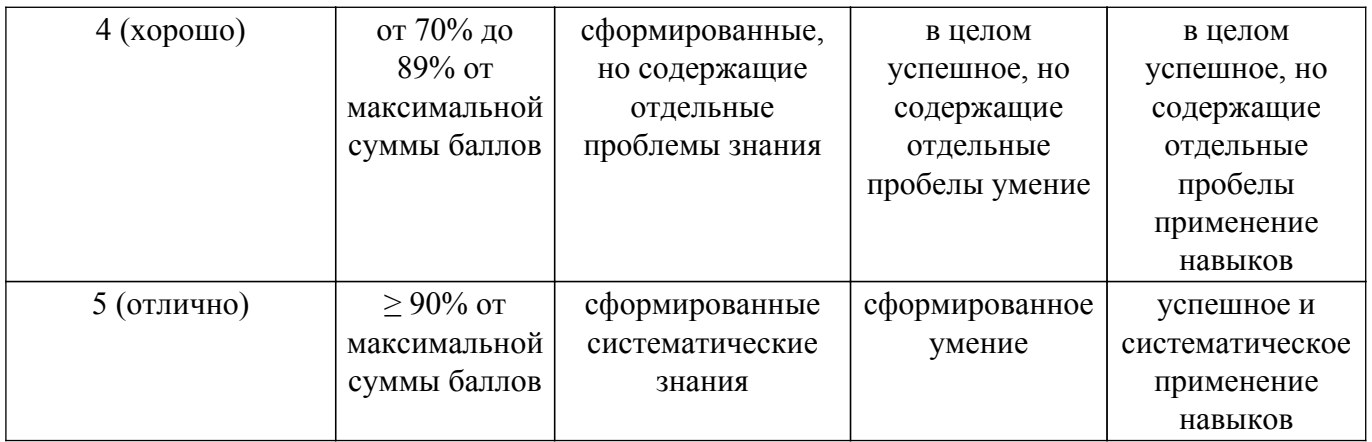

Шкала комплексной оценки сформированности компетенций приведена в таблице 9.3. Таблица 9.3 – Шкала комплексной оценки сформированности компетенций

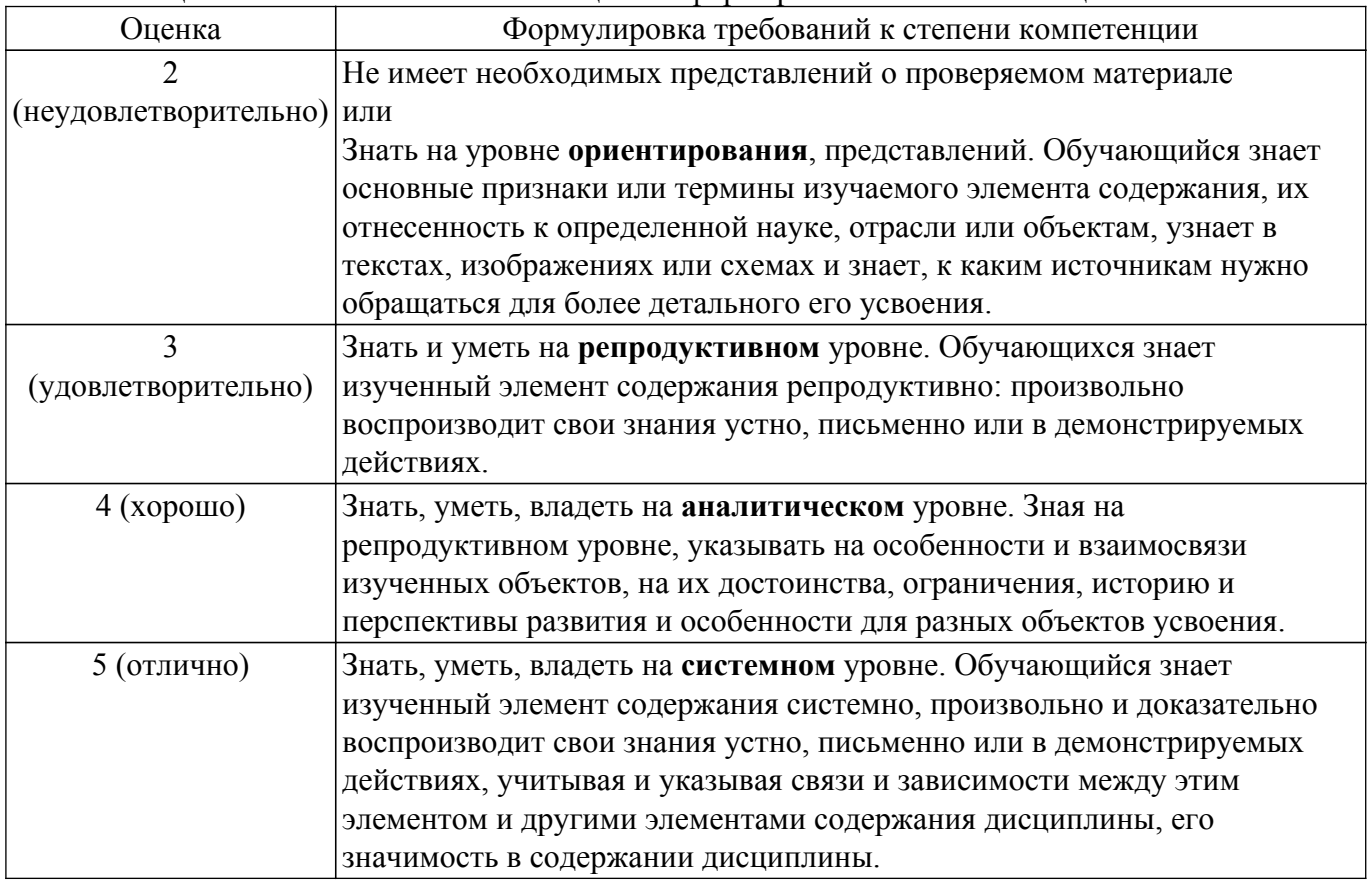

## **9.1.1. Примерный перечень тестовых заданий**

- 1. На языке Verilog объявить массив mem из четырех 8-ми разрядных регистров можно с помощью конструкции:
	- а) reg [7:0] mem [3:0];
	- б) reg [3:0] mem [7:0];
	- в) reg [7:0] [3:0] r;
	- г) wire r [7:0] [3:0];
- 2. В результате выполнения операции  $d=(4' \cdot b0110*4' \cdot b0111+4' \cdot b0101)$ ,  $d$  будет иметь значение:
	- а) 1'd1
	- б) 1'd0
	- в) 4'd0100
	- г) 4'd1011
- 3. Для передачи данных между двумя устройствами (master и slave) по интерфейсу SPI используются шины:
	- а) miso, mosi, sclk, en, rst

6) miso, mosi

в) miso, mosi, preset, sclk

- r) miso, mosi, sclk, ss
- 4. Объявлены две переменные: reg a; wire b; Присвоить этим переменным значение 1'b1 можно с помощью кода: a) assign a=1'b1; always  $@*b=1'b1;$ 6) assign b=1'b1; always  $@*a=1'b1$ ;
	- $\overline{B}$ ) assign a=1'b1; assign b=1'b1;
	- r) always  $@^* a=1'b1$ ; always  $@^* b=1'b1$ ;
- 5. wire [2:0] C; assign  $C = \frac{3^{6}b(10+3^{6}b(01+3^{6}b(01)))}{25}$
- Какое значение будет иметь переменная С:
	- a)  $3^{\prime}b101$
	- $6)$  3' $b$ 111
	- $B)$  3'b010
	- $r)$  3'b011
- 6. Выберите правильный вариант объявления двухмерного массива регистров из 8-ми элементов:
	- a) reg [7:0] a;
	- $(5)$  reg a  $[2:0]$ ;
	- в) гед [7:0] а [2:0];
	- r) reg [2:0] a [7:0];
- 7. Число «-5» в прямом и дополнительном коде:
	- a)  $101:010$
	- 6) 1101; 1011
	- в) 1011; 1101
	- $r)$  010; 101
- 8. При подаче на RS триггер комбинации (S=0, R=1) происходит:
	- а) Установка выходного значения
	- б) Сброс выходного значения
	- в) Хранение значения
	- г) Это запрещенное состояние
- 9. Комментарии на языке Verilog могут начинаться с символа:
	- $a)$   $\hat{\mathbf{S}}$
	- $\overline{6}$ )  $\wedge$
	- $B)//$
	- $\Gamma$ )#
- 10. При объявлении регистра гед [5:0] а = 7'b1011011;
	- Регистр будет иметь значение:
	- a) 1011011
	- $(6)$  011011
	- в) 1101101
	- $r)$  101101
- 11. Выход модуля может иметь тип:
	- a) Может reg, не может wire
	- б) Не может reg, может wire
	- в) Может только integer
	- г) Может и гед и wire
- 12. Вход модуля может иметь тип:
	- a) Может reg, не может wire
	- б) Не может reg, может wire
	- в) Может только integer
	- г) Может и гед и wire
- 13. На языке Verilog массив памяти rom из десяти восьми битных слов можно объявить с помощью конструкции:
	- a) reg [9:0] rom [7:0]
	- $(6)$  memory [7:0] rom [9:0]
	- B) memory [9:0] rom [7:0]

 $r)$  reg [7:0] rom [9:0]

- 14. Константы (параметры) а=5 и b=3 на яыыке Verilog могут быть объявлены: a)  $a=5$ ,  $b=3$ ; parameter;
	- $\delta$ ) parameter a=5, b=3;
	- $\mu$ ) constant a=5, b=3;
	- $r$ ) a=5, b=3 constant;
- 15. Модуль-testbench в Modelsim содержит код: 'timescale 1ns/1ps:

 $\ddots$ initial

 $a=0$ ;

 $#10$ 

 $a=1$ :

end

Через какое время переменная а примет значение «1»?

a)  $1<sub>ps</sub>$ 

 $6)$  lns

 $B)$  10ns

 $r)$  10ps

16. Что реализует конструкция, описанная на языке Verilog. always $(a)$ (posedge clk)

 $R \le R \ge 1$ :

- а) Сдвиг регистра R на 1 разряд влево
- б) Сдвиг регистра R на 1 разряд вправо
- в) Запись в регистр R значения 1'b'1
- г) Выполнение операции R «Много больше» единицы
- 17. Какое значение будет иметь переменная W:

reg [3:0]  $r = 4$ 'b1010;

wire  $[4:0]$  W;

```
assigin W = \{r[2:0], 2'b11\}
```
- a) 5'b11010
- $6) 5' b11$
- B) 5'b101011
- $r)$  5'b01011
- 18. Какие операции представлены ниже:
	- $\langle\langle \cdot \rangle^* \rangle, \langle\langle \cdot \rangle \rangle, \langle\langle \cdot \rangle \rangle$
	- а) Указатель, деление, конкатенация
	- б) Арифметическое умножение, логическая инверсия, побитовое И
	- в) Арифметическое умножение, побитовая инверсия, логическое ИЛИ
	- г) Указатель, побитовая инверсия, логическое И
- 19. На языке Verilog реализована конструкция:

reg [1:0]  $k=2$ <sup>t</sup>b0.

always  $(a)$ (posedge clk)

 $k \le k + 1$ 'b1:

Какое значение в десятичном виде будет иметь регистр к после появления шести прямоугольных импульсов на линии clk?

- $a) 2$
- $6)4$
- $B)6$
- $\Gamma$ ) 0
- 20. Какой типовой элемент описывает код:
	- module flip flop (
	- input clk, reset, en,

```
input d.
           \mathbf{q}
```

```
output reg
```

```
\mathbf{r}
```
if (reset)  $q \leq 0$ ; else if  $(en)$  $q \leq d$ ; endmodule

а) Синхронный D-триггер со сбросом и входом разрешения на запись

- б) D-триггер с асинхронным сбросом и входом разрешения на запись
- в) RS-триггер со сбросом и входом разрешения на запись
- г) D-триггер с асинхронным сбросом

# 9.1.2. Перечень экзаменационных вопросов

- 1. Дайте определение ПЛИС. Назначение и область использования. Назовите основные параметры ПЛИС.
- 2. Устройство ПЛИС.
- 3. Базовые логические схемы И, ИЛИ, НЕ, RS- и D-триггер. Обозначение, описание принципов работы, таблицы истинности.
- 4. Описание ПЛИС фирмы Intel. Семейства ПЛИС, их назначения и типовые характеристики.
- 5. Язык описания аппаратуры Verilog. Базовые понятия: модуль, порты, типы данных. Привести примеры использования типов данных и портов, основные отличия.
- 6. Язык описания аппаратуры Verilog. Основные операторы, представление целых и вещественных чисел. Примеры использования основных операторов.
- 7. Язык описания аппаратуры Verilog. Процедурный блок always и непрерывное описание, особенности использования. Блокирующее и неблокирующее присвоение. Приведите примеры.
- 8. Язык описания аппаратуры Verilog. Операторы сазе и for. Примеры использования.
- 9. Дайте определение машины конечных состояний. Описание и пример использования.
- 10. Постоянное и оперативное запоминающее устройство. Отличия, особенности использования и описания на языке Verilog.
- 11. Дайте определение функциональному моделированию. Какие задачи решаются в процессе моделирования? Использование ModelSim для функционального моделирования, последовательность действий при моделировании. Что такое testbench?
- 12. Дайте определение тестовому модулю. Приведите пример тестового модуля любого простого проекта, дайте пояснение его работы.
- 13. Дайте определение интерфейсу передачи данных. Какие интерфейсы передачи данных бывают? Их отличия и область использования. Особенности реализации интерфейсов передачи данных на ПЛИС.
- 14. Последовательный периферийный интерфейс передачи данных (SPI). Структура соединений, внутреннее устройство и типы исполнения. Реализация SPI интерфейса на языке Verilog.
- 15. Дайте определения IP-ядер. Программные и аппаратные IP-ядра и их использование. Приведите примеры IP-ядер.
- 16. Дайте определения цифровой обработки сигналов и цифрового сигнала. Основные области применения ЦОС. Особенности использования ЦОС на ПЛИС.
- 17. Цифровая фильтрация. Описание КИХ фильтра в виде структурной схемы и на языке Verilog.

## 9.1.3. Темы практических заланий

- 1. Цифровые логические схемы.
- 2. Основные элементы и функции языка Verilog.
- 3. Операции с триггерами на языке Verilog.
- 4. Мультиплексор, демультиплексор, дешифратор.
- 5. Сдвиговые регистры.
- 6. Работа с памятью.
- 7. Цифровая обработка сигналов.

# 9.1.4. Темы лабораторных работ

- 1. Создание проекта в Quartus II. Логические схемы.
- 2. Счетчики и делители частоты.
- 3. Машины конечных состояний (FSM).
- 4. Реализация широтно-импульсной модуляции на ПЛИС
- 5. Интерфейс SPI.
- 6. Реализация КИХ-фильтра на ПЛИС

# 9.1.5. Примерный перечень вариантов (заданий) контрольных работ

- 1. Реализовать на языке Verilog делитель частоты с асинхронным сбросом, чтобы получить тактовый сигнал с частотой равной 1 Гц. Частота входного сигнала 256 Гц. Нарисовать эпюры напряжений, демонстрирующие работу делителя.
- 2. Реализовать 16 разрядный счетчик с возможностью реверсивного счета. Направление счета указывается логическим уровнем на входе. Логический ноль - прибавляет единицу, Логическая единица - отнимает.
- 3. Реализовать вычислительное устройство для сложения, вычитания и умножения двух комплексных чисел. Входными данными для устройства является четыре 12-разрядных числа, где первые два: реальное и мнимое значение первого числа, последние два: реальное и мнимое значение второго числа. Объяснить выбор разрядности выходных данных.
- 4. Дана схема, необходимо написать код, описывающий схему.
- 5. Дан код, необходимо нарисовать схему, описанную кодом.

## 9.2. Методические рекомендации

Учебный материал излагается в форме, предполагающей самостоятельное мышление студентов, самообразование. При этом самостоятельная работа студентов играет решающую роль в ходе всего учебного процесса.

Начать изучение дисциплины необходимо со знакомства с рабочей программой, списком учебно-методического и программного обеспечения. Самостоятельная работа студента включает работу с учебными материалами, выполнение контрольных мероприятий, предусмотренных учебным планом.

В процессе изучения дисциплины для лучшего освоения материала необходимо регулярно обращаться к рекомендуемой литературе и источникам, указанным в учебных материалах; пользоваться через кабинет студента на сайте Университета образовательными ресурсами электронно-библиотечной системы, а также общедоступными интернет-порталами, содержащими научно-популярные и специализированные материалы, посвященные различным аспектам учебной дисциплины.

При самостоятельном изучении тем следуйте рекомендациям:

- чтение или просмотр материала осуществляйте со скоростью, достаточной для индивидуального понимания и освоения материала, выделяя основные идеи; на основании изученного составить тезисы. Освоив материал, попытаться соотнести теорию с примерами из практики;

- если в тексте встречаются незнакомые или малознакомые термины, следует выяснить их значение для понимания дальнейшего материала;

- осмысливайте прочитанное и изученное, отвечайте на предложенные вопросы.

Студенты могут получать индивидуальные консультации, в т.ч. с использованием средств телекоммуникации.

По дисциплине могут проводиться дополнительные занятия, в т.ч. в форме вебинаров. Расписание вебинаров и записи вебинаров публикуются в электронном курсе / электронном журнале по дисциплине.

На первом лекционном занятии преподаватель должен определить основные цели изучения дисциплины, рекомендовать литературу для самостоятельного изучения, рассказать о порядке и методиках проведения занятий.

## 9.3. Требования к оценочным материалам для лиц с ограниченными возможностями здоровья и инвалидов

Для лиц с ограниченными возможностями здоровья и инвалидов предусмотрены

дополнительные оценочные материалы, перечень которых указан в таблице 9.2.

Таблица 9.2 – Дополнительные материалы оценивания для лиц с ограниченными возможностями здоровья и инвалидов

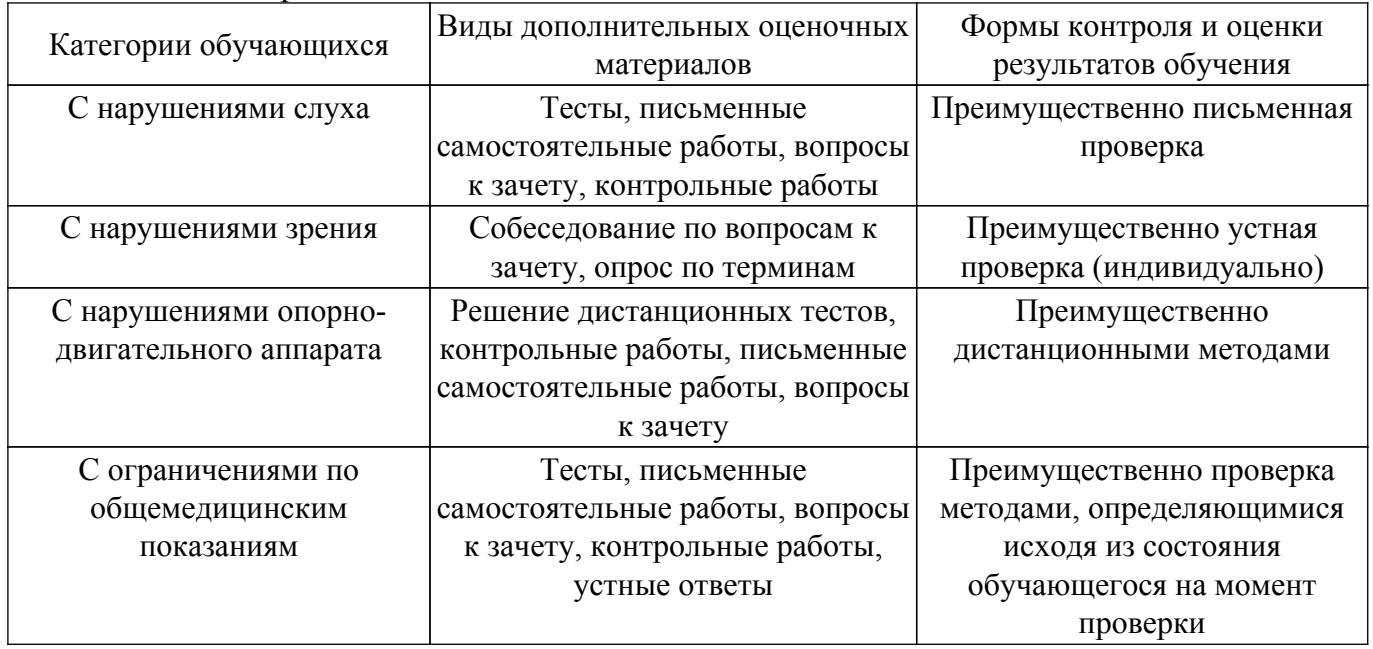

## **9.4. Методические рекомендации по оценочным материалам для лиц с ограниченными возможностями здоровья и инвалидов**

Для лиц с ограниченными возможностями здоровья и инвалидов предусматривается доступная форма предоставления заданий оценочных средств, а именно:

- в печатной форме;
- в печатной форме с увеличенным шрифтом;
- в форме электронного документа;
- методом чтения ассистентом задания вслух;
- предоставление задания с использованием сурдоперевода.

Лицам с ограниченными возможностями здоровья и инвалидам увеличивается время на подготовку ответов на контрольные вопросы. Для таких обучающихся предусматривается доступная форма предоставления ответов на задания, а именно:

- письменно на бумаге;
- набор ответов на компьютере;
- набор ответов с использованием услуг ассистента;
- представление ответов устно.

Процедура оценивания результатов обучения лиц с ограниченными возможностями здоровья и инвалидов по дисциплине предусматривает предоставление информации в формах, адаптированных к ограничениям их здоровья и восприятия информации:

#### **Для лиц с нарушениями зрения:**

– в форме электронного документа;

– в печатной форме увеличенным шрифтом.

# **Для лиц с нарушениями слуха:**

– в форме электронного документа;

– в печатной форме.

#### **Для лиц с нарушениями опорно-двигательного аппарата:**

– в форме электронного документа;

– в печатной форме.

При необходимости для лиц с ограниченными возможностями здоровья и инвалидов процедура оценивания результатов обучения может проводиться в несколько этапов.

# **ЛИСТ СОГЛАСОВАНИЯ**

Рассмотрена и одобрена на заседании кафедры ТОР протокол № 21 — от «<u>15 » - 11 –</u> 20<u>18</u> г.

# **СОГЛАСОВАНО:**

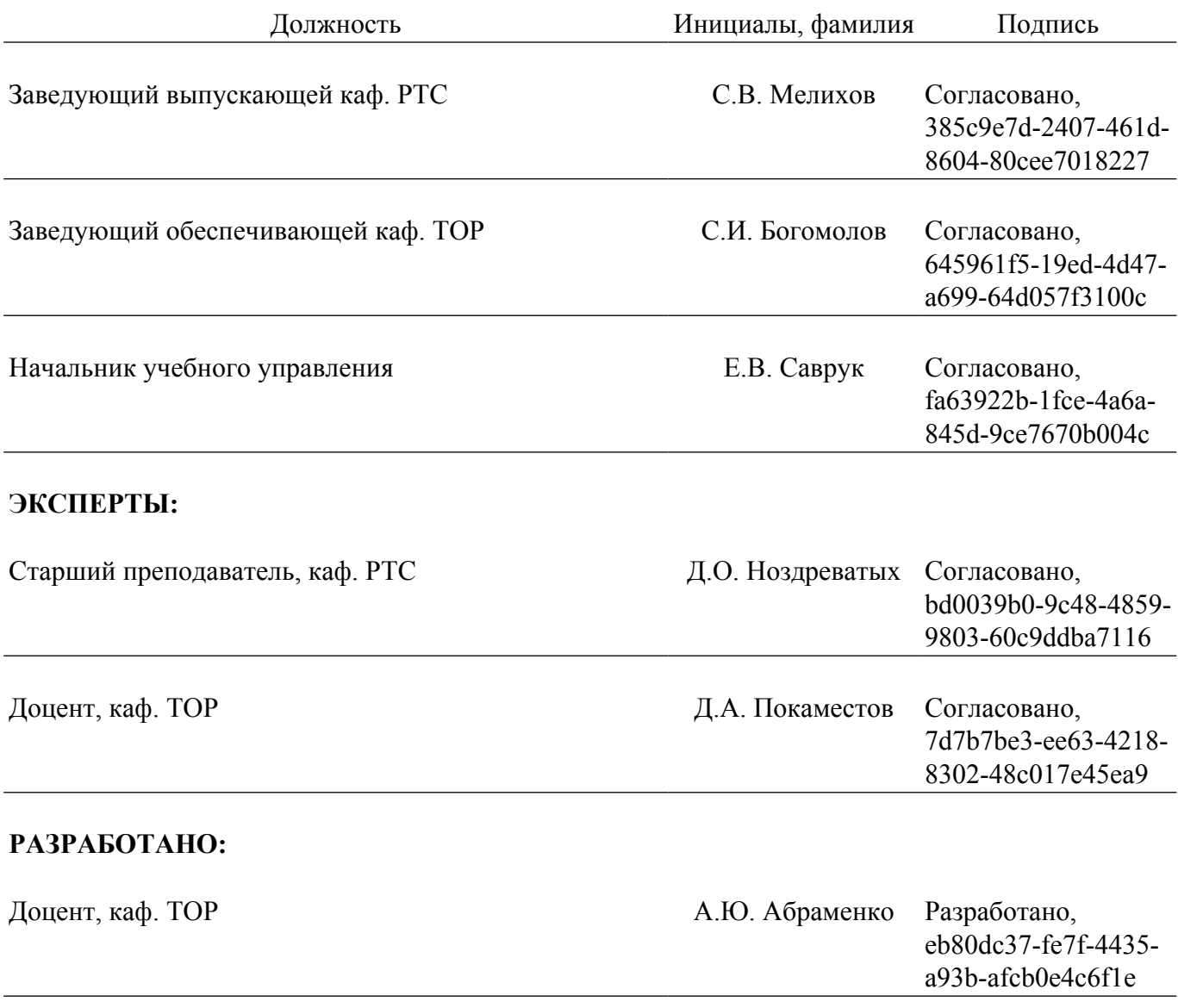